## **Command Center – Adding extra space**

## 1. Choosing the customer

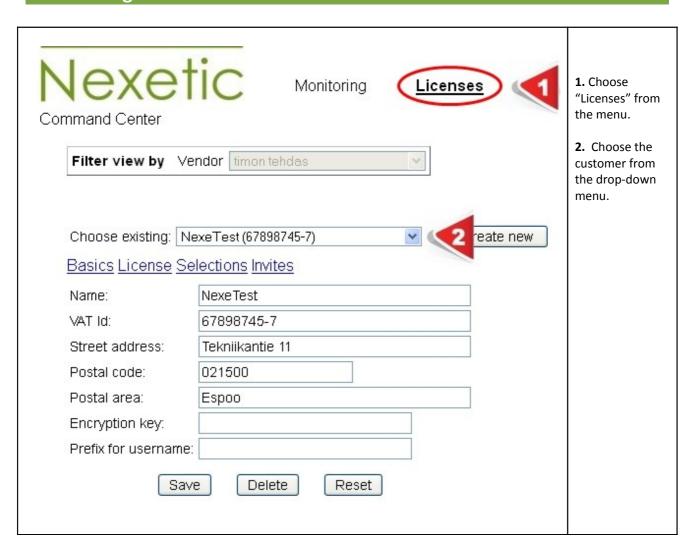

## 2.Adding extra space

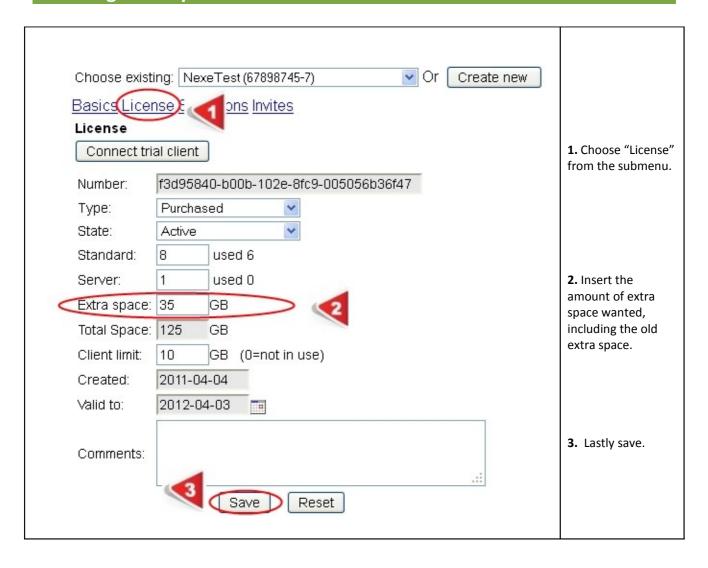

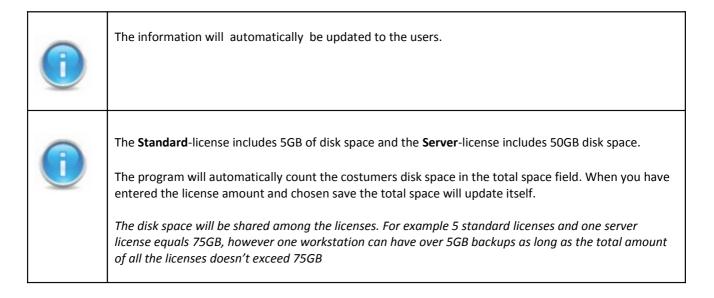